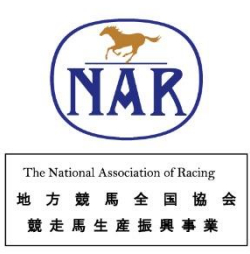

# 3Dシュー モデリング マニュアル

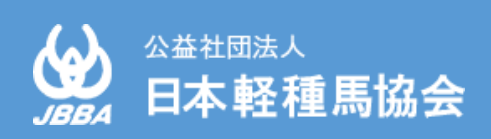

## はじめに

馬の蹄は、その体重を支えるだけでなく、第二の心臓として四肢末梢循環にも寄与する重要な役割 を果たしています。蹄の異常は馬本来の能力を発揮できないことを意味するので、古来より世界中の ホースマンたちが肢蹄管理に苦慮してきました。現代の蹄病の治療においても、専門的な知識や技術 が必要なだけでなく、長期間にわたる処置が必要となる場合もあるため、装蹄師、飼養管理者ならび に獣医師が三位一体となって治療にあたっています。特に特殊蹄鉄による装蹄療法や幼駒の肢勢矯正 等では高度な装蹄技術が要求され、装蹄療法処置期間中に問題が生じた際は装蹄師による再処置の機 会を待たなければならない、という問題があります。また、疼痛を伴う症例や蹄が小さい幼駒では釘 打ちによる蹄鉄の固定が難しいため充填剤を使用しますが、充填剤が硬化するまで患肢を挙げ続ける 必要があるため、人馬共に大きな負担となっています。

このような状況のなか日本軽種馬協会では、地方競馬全国協会の補助を受け実施しております「競 走馬生産振興事業・軽種馬経営高度化指導研修事業」の一環として、2021年より「生産地におけ る3D技術の活用」について調査研究を行ってきました。本研究では、工業界はもとより、ヒト医療 でも注目されている3Dプリント技術のウマ医療分野での活用を模索し、これまでに、3Dプリン ターによる蹄病治療用蹄鉄(以下3Dプリントシュー)の作製方法や、幼駒の肢勢矯正や蹄病罹患馬 への応用について報告しました。(2022年のJRA競走馬に関する調査研究発表会・ウマ科学会)。 この3Dプリントシュー設計図の作成にはCADソフトウェアを活用し、3Dプリンターで特殊蹄鉄を 三次元印刷することで、僅かな接着剤あるいは伸縮性包帯での特殊蹄鉄の装着が可能となりました。 また、三次元印刷では同じ形状を再現可能であるため、装着後に破損あるいは脱落した際には、飼養 管理者が予備の3Dプリントシューを伸縮性包帯等で応急的に再装着することで、獣医師や装蹄師の 到着を待つ必要が無くなりました。しかし、3Dプリントシューの設計には一定レベル以上のスキル が必要であり、普及への大きなハードルとなることが課題でした。

そこで今回、ある程度のパソコン操作が可能な方であれば、簡単に3Dプリントシューの設計がで きるマニュアルを作成しました。アイデア次第で様々な用途に使用できる3D技術を活用し、愛馬の 肢蹄管理に役立てていただければ幸いです。

# 本マニュアルについて

- ・本マニュアルは、Microsoft Windows 10 および Rhino7の環境をもとに作成しています。環境 が違う場合は適宜対応する操作を選択してください。
- ・本マニュアルで使用するGrasshopperファイルおよび練習用サンプルデータは、下記のURLま たはサイトからダウンロードができます。

#### [https://jbba.jp//data/booklet/guide/3dshoe.zip](https://jbba.jp/data/booklet/guide/3dshoe.zip)

JBBA ウェブサイト トップページ ⇒「提供情報・資料」 ⇒「技術普及・指導冊子」

※マニュアルデータ・ダウンロードデータを改変しての再利用・転売を一切禁じます。 ※マニュアルデータ・ダウンロードデータを実行した結果については責任を負いかねます。 ※本マニュアル中の会社名・商品名等は、それぞれの商標または登録商標です。本マニュアル中 ではTMおよび®マークは省略させていただいております。

# 目次

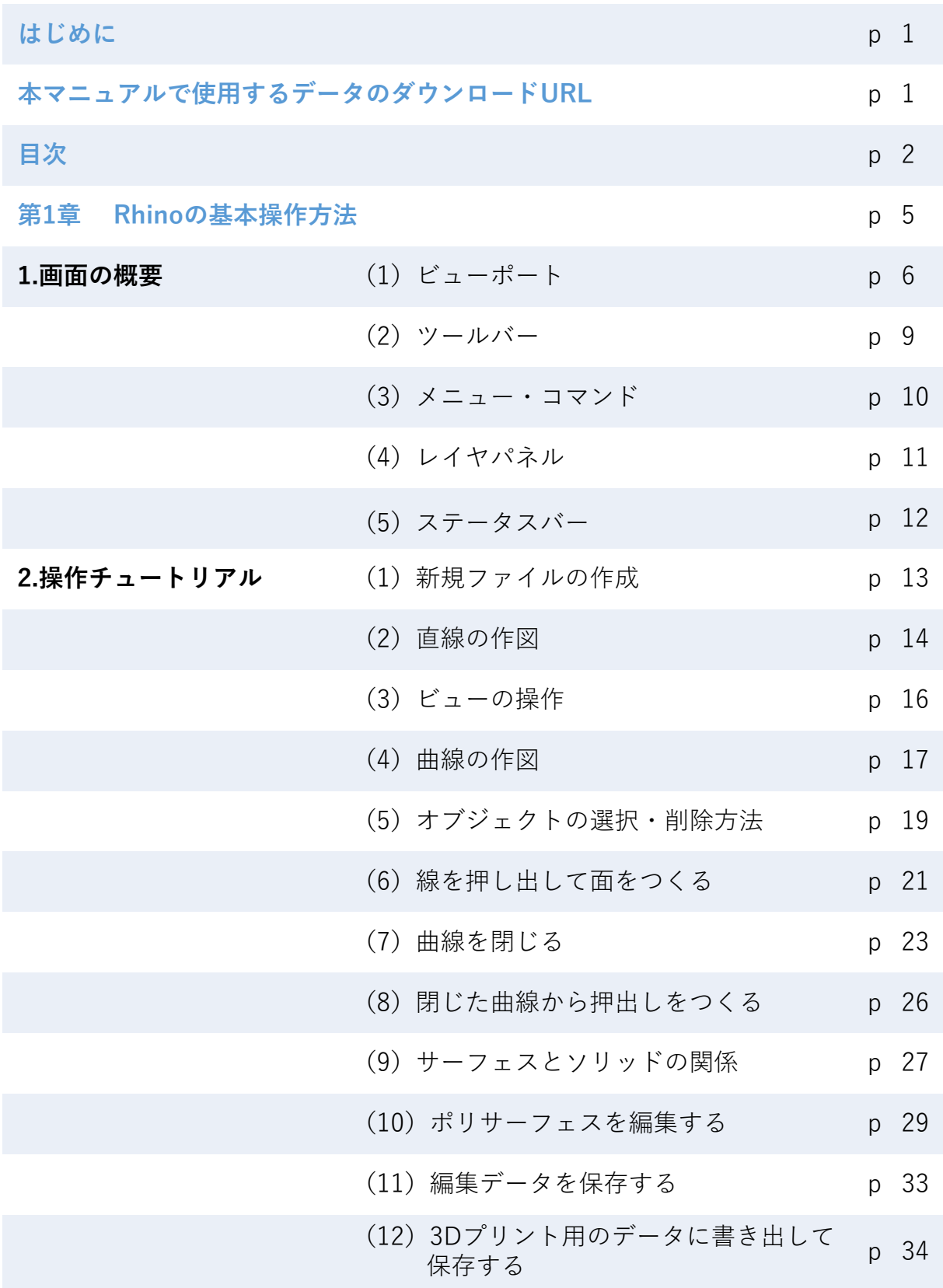

### **第2章 Grasshopperによる3Dシュー作成**

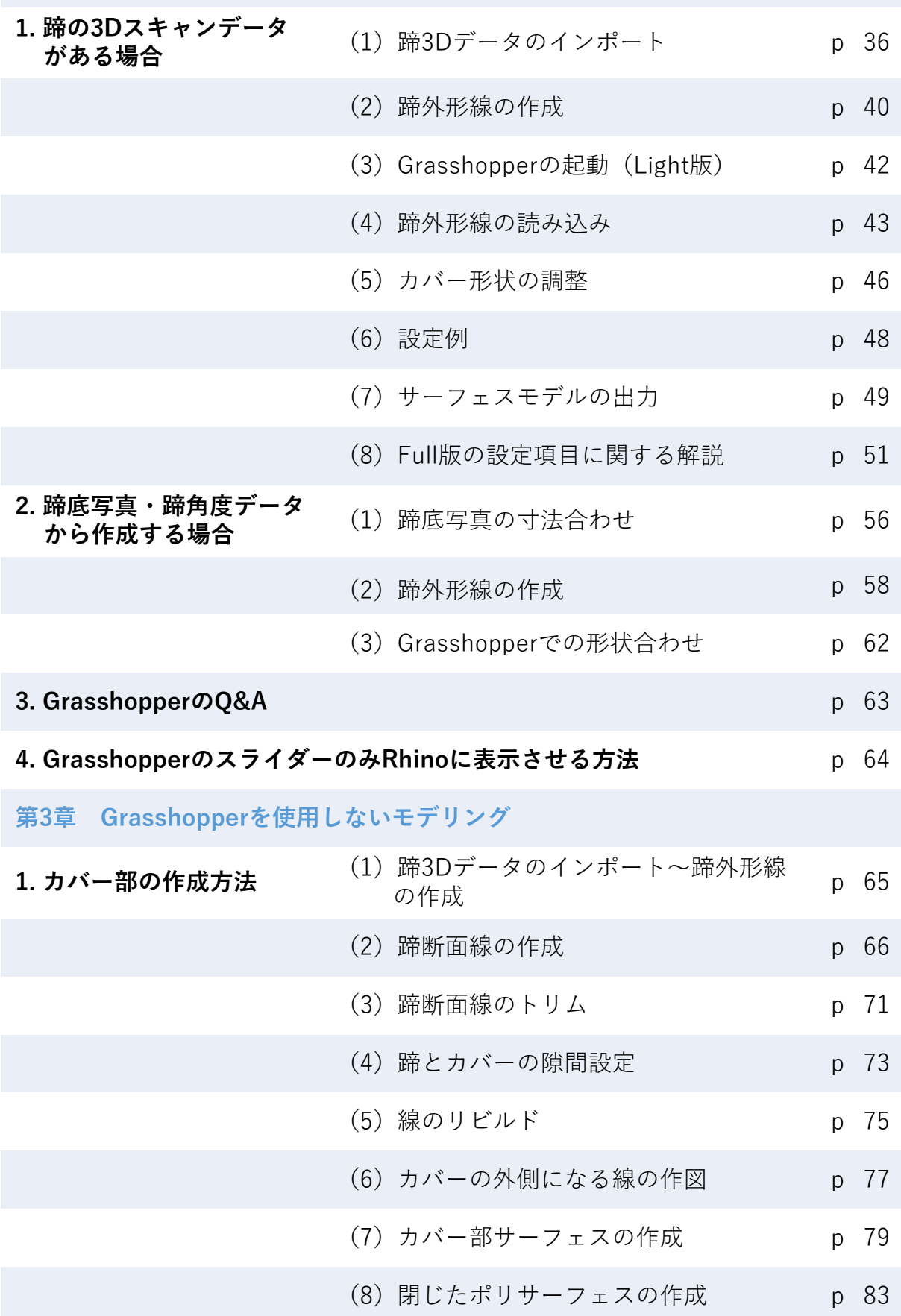

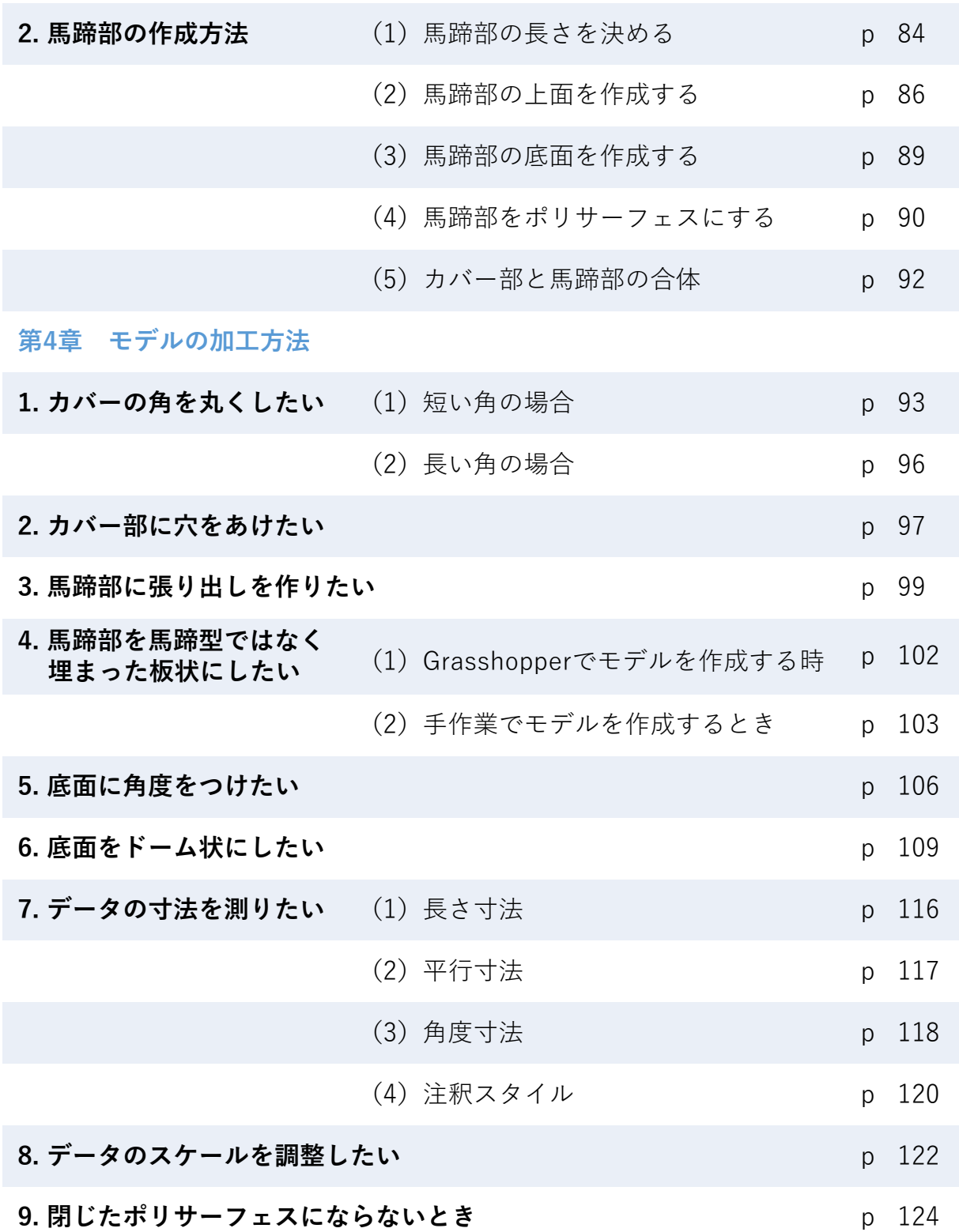

3Dシューモデリングマニュアル

- 発行 公益社団法人 日本軽種馬協会
- 共同開発 地方独立行政法人 北海道立総合研究機構
- 発行日 2024年 3月 15日

お問い合わせ先

tecenter@jbba.jp